# CSc 110, Autumn 2016

#### Lecture 24: Lists of Lists

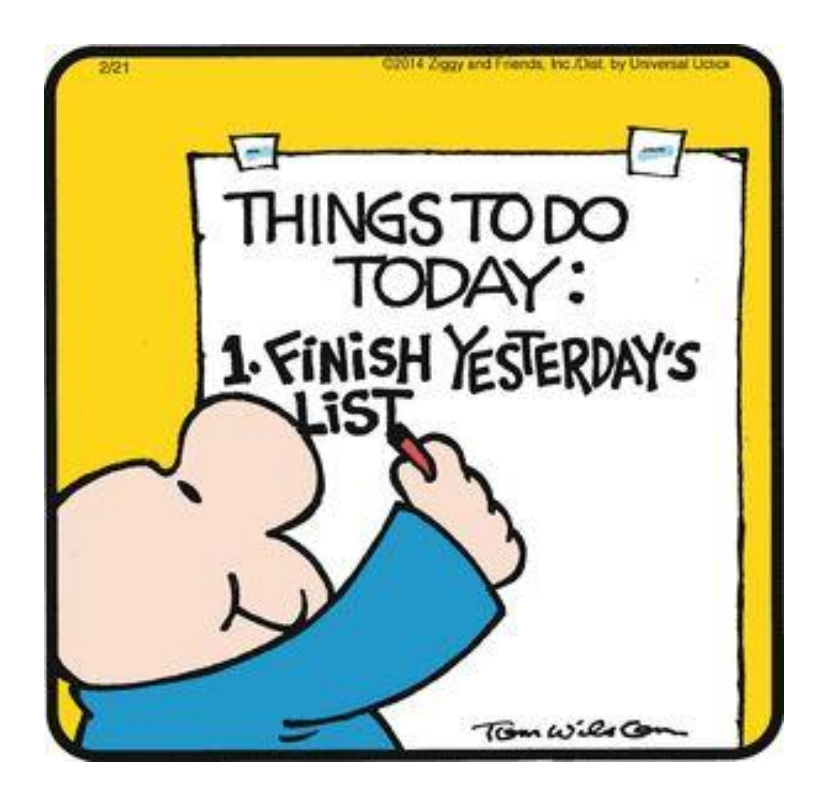

# Mountain peak

Write a program that reads elevation data from a file, draws it on a DrawingPanel and finds the path from the highest elevation to the edge of the region.

Data:

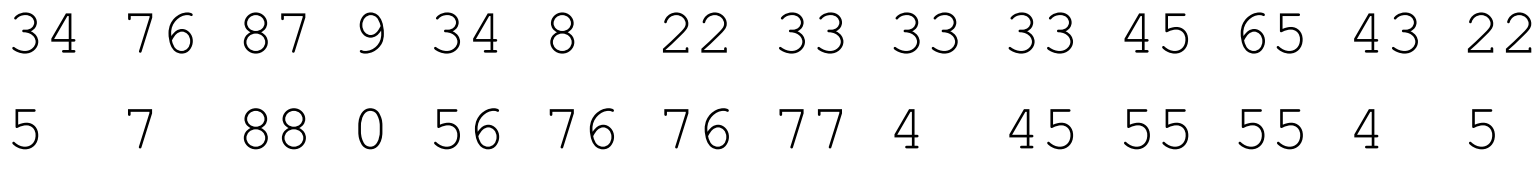

…

This data is a different shape. How should we store it?

# Lists of lists

• You can put a list in a list

list =  $[1, 2, 3], [4, 5, 6]$ 

How can you access 2?

list[0][1]

How can you find the length of the second inner list ( $[4, 5, 6]$ )?

```
len(list[1])
```
# List of lists mystery

```
def mystery(data, pos, n):
  result = \lceilfor i in range(0, n): 
       for j in range(0, n): 
           result.append(data[i + pos][j + pos])
  return result
```
Suppose that a variable called grid has been declared as follows:

 $grid = [[8, 2, 7, 8, 2, 1], [1, 5, 1, 7, 4, 7],$ [5, 9, 6, 7, 3, 2], [7, 8, 7, 7, 7, 9],  $[4, 2, 6, 9, 2, 3], [2, 2, 8, 1, 1, 3]]$ 

which means it will store the following 6-by-6 grid of values:

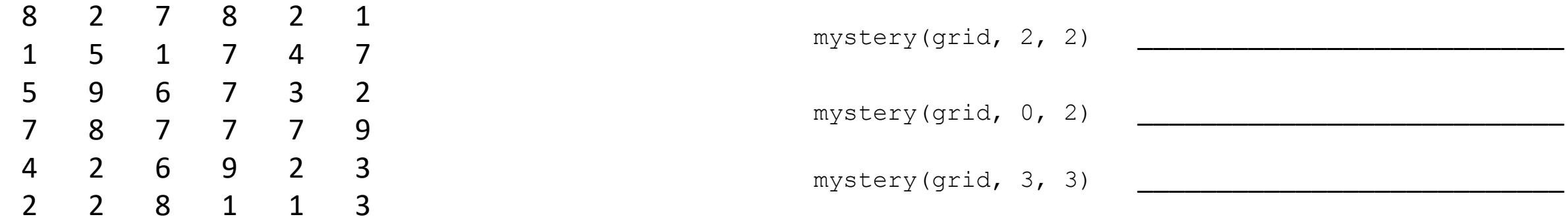

Function Call Contents of List Returned

For each call at right, indicate what value is returned. If the function call results in an error, write error instead.

# Mountain peak

Write a program that reads elevation data from a file, draws it on a DrawingPanel and finds the path from the highest elevation to the edge of the region.

Data:

34 76 87 9 34 8 22 33 33 33 45 65 43 22 5 7 88 0 56 76 76 77 4 45 55 55 4 5

 $\dots$ 

# Creating Lists of lists

- list =  $[0]$  \* 4] \* 5 will NOT create a list of lists
	- This will create a list with 5 spots that all contain the SAME list that is 4 long.
- Instead, write the following:

```
list = []for i in range(0, 5):
     list.append([0] * 4)
```
# Days till

• Write a function called  $days$   $till$  that accepts a start month and day and a stop month and day and returns the number of days between them

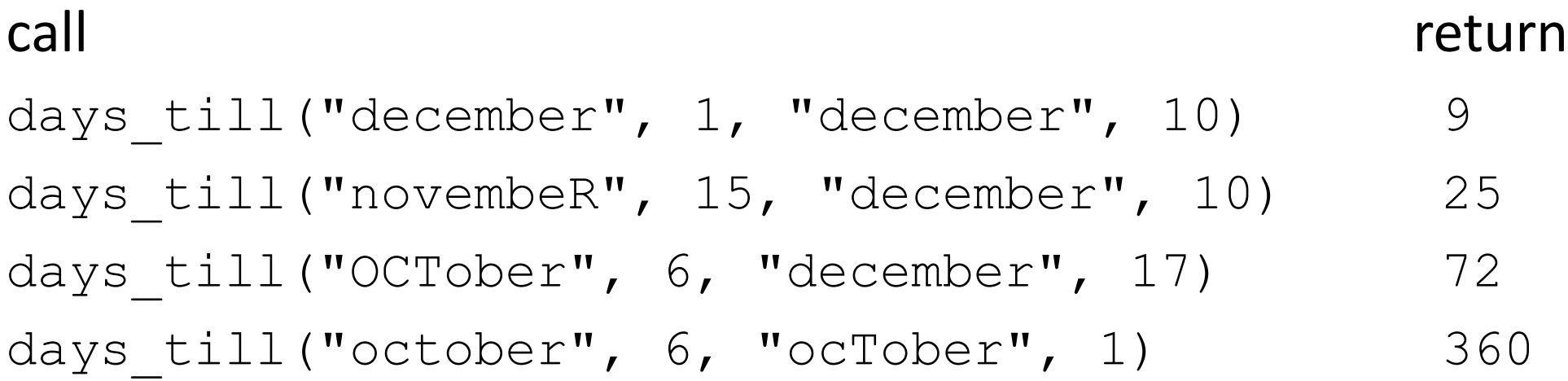

#### Days till solution

```
def days till(start month, start day, stop month, stop day):
   months = (('january', 31),('february', 28),('march', 31),('april', 30), ('may', 31),('june', 30),
             ('july', 31), ('august', 31),('september', 30), ('october', 31), ('november', 30), ('december', 31))
```

```
if start month.lower() == stop month.lower() and stop day >= start day:
   return stop_day - start_day
days = 0for i in range(0, len(months)):
   month = months[i]if month[0] == start month.lower():
        days = month[1] - start day
       i + = 1while months[i % 12][0] != stop month.lower():
            days += months[i \; 8 \; 12][1]i + = 1days += stop_day
return days
```